## Interbase Replication Suite Database Recovery

**Editor:** 

Tomáš Mandys, tomas.mandys@2p.cz (2p plus)

Home site:

http://www.2p.cz

**Document status:** 

Version 1.0 First release

This document describes how *Interbase Replication Suite* can help to recover crashed databases.

Suppose that a replication project meets following conditions:

- The first replication task replicates changes to a mirror database. The mirror database is due security located at remote place and is connected through WAN
- The optional second task writes changes to an incremental log, i.e. log of INSERT, UPDATE, DELETE SQL commands. The incremental log is located on other disk (or machine in LAN)
- both databases and the incremental log are backuped daily (databases using GBAK utility)
- Provided that replication into the incremental log is processed almost in online manner, faster than replication to the mirror (remote) database.

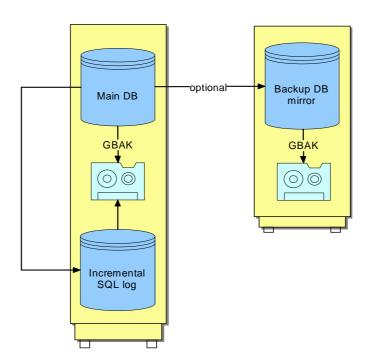

If the **source database has been damaged** it is possible to recover from daily backup and from the incremental log. It is necessary to apply all SQL commands performed since backup.

- 1. delete damaged source database
- 2. restore source database from last daily backup using *GBAK* utility
- 3. look to the REPL\$SNAPSHOT table of the source database what is last SEQID and compare it to max SEQID from REPL\$LOG table. We need obtain max of these two values (name it segid)
- 4. now execute all SQL command from the incremental log having *SEQID* greater that *seqid* obtained above. *IBReplScr* utility does it automatically:

ibreplscr <script.log> /S:<schemaid> /G:<groupid> /T:0 /Q1:<seqid+1>

5. now the source database should be in the same state as the incremental log

## By similar way it is possible recover the target (mirror) database

- 1. delete damaged target database
- 2. restore target database from last daily backup using GBAK utility
- 3. look to REPL\$SNAPSHOT table of the target database what is SEQID of last successfully replicated record (name it segid1)
- 4. look to REPL\$LOG table of the source database what is the lowest SEQID of record (in scheme) which has not been replicated to the target database. Such records has not null bit in DBMASK or DBMASK\_PENDING field. These records will be replicated in regular way after database recovery (name it seqid2)
- 6. now execute all SQL command from the incremental log having *SEQID* greater than *segid1* and lower than *segid2* obtained above. *IBReplScr* utility does it automatically:

ibreplscr <script.log> /S:<schemaid> /G:<groupid> /T:<tgtdbid> /Q1:<seqid+1> /Q2:<seqid2>

5. now the target database should be in the same state as before crash